# **libzookeeper Documentation**

*Release latest*

December 19, 2016

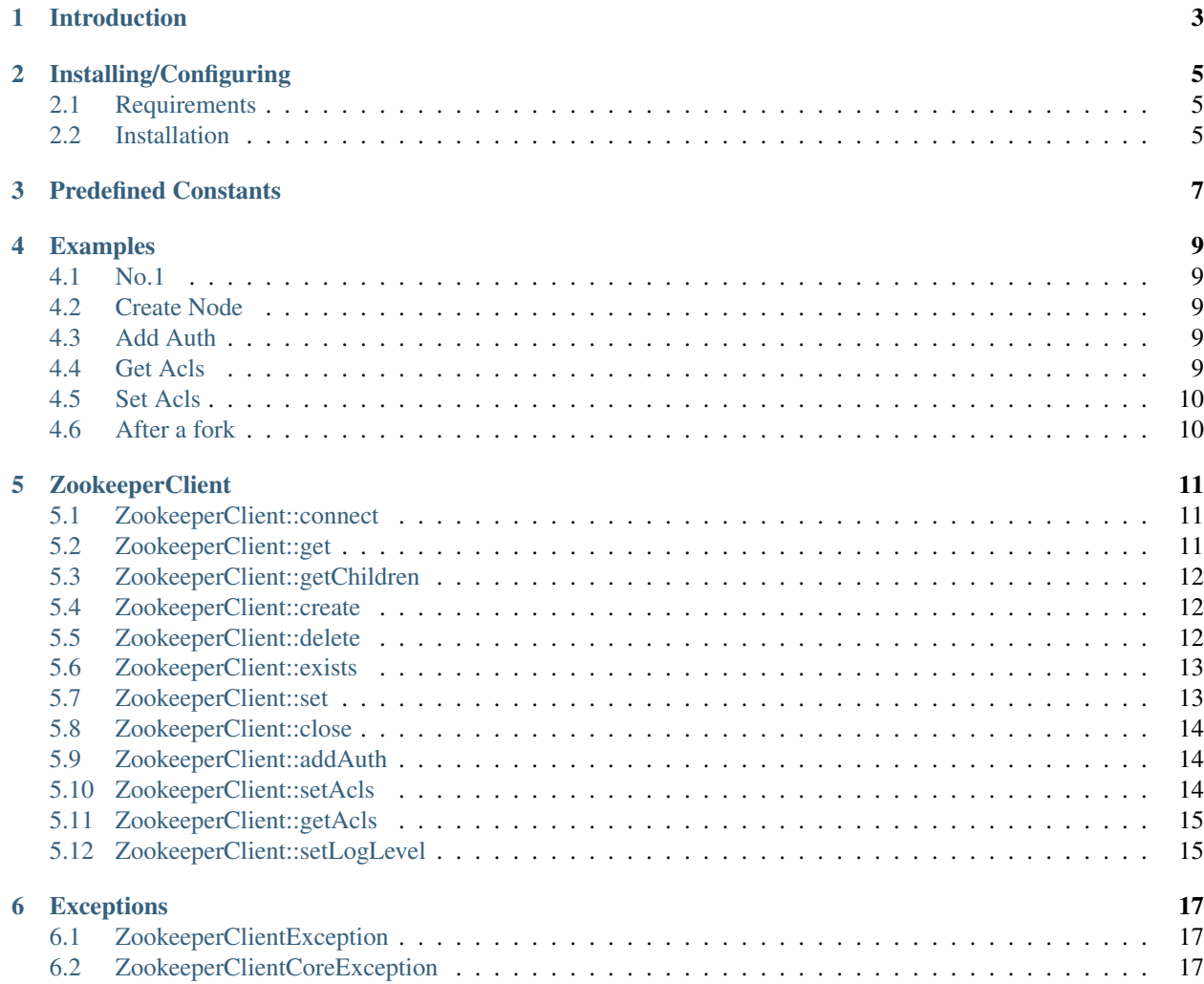

Contents:

# **Introduction**

<span id="page-6-0"></span>This is an extesion that allows people communicate with Zookeeper cluster using PHP.

# **Installing/Configuring**

<span id="page-8-0"></span>Contents:

# <span id="page-8-1"></span>**2.1 Requirements**

This extesion requires Zookeeper C Client [\(https://zookeeper.apache.org/\)](https://zookeeper.apache.org/).

# <span id="page-8-2"></span>**2.2 Installation**

```
$ phpize
$ ./configure --with-libzookeeper=/path/to/zookeeper-c-client
$ make
$ make install
```
# **Predefined Constants**

ZookeeperClient::ERR\_SYSTEMERROR -1, ZookeeperClient::ERR\_RUNTIMEINCONSISTENCY  $-2$ ,  $/*$ ! $lt;$  A runtime inconsistency was found  $*/$ ZookeeperClient::ERR\_DATAINCONSISTENCY -3, /\*!< A data inconsistency was found \*/ ZookeeperClient::ERR\_CONNECTIONLOSS -4, /\*!< Connection to the server has been lost \*/ ZookeeperClient::ERR\_MARSHALLINGERROR -5, /\*!< Error while marshalling or unmarshalling data \*/ ZookeeperClient::ERR\_UNIMPLEMENTED -6, /\*!< Operation is unimplemented \*/ ZookeeperClient::ERR\_OPERATIONTIMEOUT -7, /\*!< Operation timeout \*/ ZookeeperClient::ERR\_BADARGUMENTS -8, /\*!< Invalid arguments \*/ ZookeeperClient::ERR\_INVALIDSTATE -9, /\*!< Invliad zhandle state \*/ ZookeeperClient::ERR\_APIERROR -100, ZookeeperClient::ERR\_NONODE -101, /\*!< Node does not exist \*/ ZookeeperClient::ERR\_NOAUTH -102, /\*!< Not authenticated \*/ ZookeeperClient::ERR\_BADVERSION -103, /\*!< Version conflict \*/

<span id="page-10-0"></span>ZookeeperClient::ERR\_OK 0, /\*!< Everything is OK \*/

- ZookeeperClient::ERR\_NOCHILDRENFOREPHEMERALS -108, /\*!< Ephemeral nodes may not have children \*/
- ZookeeperClient::ERR\_NODEEXISTS -110, /\*!< The node already exists \*/
- ZookeeperClient::ERR\_NOTEMPTY -111, /\*!< The node has children \*/
- **ZookeeperClient::ERR\_SESSIONEXPIRED** -112, /\*!< The session has been expired by the server \*/
- ZookeeperClient::ERR\_INVALIDCALLBACK -113, /\*!< Invalid callback specified \*/
- ZookeeperClient::ERR\_INVALIDACL -114, /\*!< Invalid ACL specified \*/
- ZookeeperClient::ERR\_AUTHFAILED -115, /\*!< Client authentication failed \*/
- ZookeeperClient::ERR\_CLOSING -116, /\*!< ZooKeeper is closing \*/
- ZookeeperClient::ERR\_NOTHING -117, /\*!< (not error) no server responses to process \*/
- **ZookeeperClient::ERR\_SESSIONMOVED** -118,  $/*$ ! <session moved to another server, so operation is ignored  $*/$  $(Zookeeper >= 3.5.0):$
- **ZookeeperClient::ERR\_NEWCONFIGNOOUORUM**  $-13$ , /\*! $\lt$  No quorum of new config is connected and up-todate with the leader of last commmitted config - try invoking reconfiguration after new servers are connected and synced \*/
- ZookeeperClient::ERR\_RECONFIGINPROGRESS -14, /\*!< Reconfiguration requested while another reconfiguration is currently in progress. This is currently not supported. Please retry. \*/
- **ZookeeperClient::ERR\_NOTREADONLY** -119, /\*!< state-changing request is passed to read-only server \*/
- ZookeeperClient::ERR\_EPHEMERALONLOCALSESSION -120, /\*!< Attempt to create ephemeral node on a local session \*/
- ZookeeperClient::ERR\_NOWATCHER -121, /\*!< The watcher couldn't be found \*/
- ZookeeperClient::ERR\_RWSERVERFOUND -122, /\*!< r/w server found while in r/o mode \*/
- ZookeeperClient::LOG\_LEVEL\_NONE 0,
- ZookeeperClient::LOG\_LEVEL\_ERROR 1,
- ZookeeperClient::LOG\_LEVEL\_WARN 2,
- ZookeeperClient::LOG\_LEVEL\_INFO 3,
- ZookeeperClient::LOG\_LEVEL\_DEBUG 4,
- ZookeeperClient::PERM\_READ 1, //can read node's value and list its children
- ZookeeperClient::PERM\_WRITE 2, // can set the node's value
- ZookeeperClient::PERM\_CREATE 4, //can create children
- ZookeeperClient::PERM\_DELETE 8, // can delete children
- ZookeeperClient::PERM\_ADMIN 16, //can execute set\_acl()
- ZookeeperClient::PERM\_ALL 0x1f, // all of the above flags OR'd together
- ZookeeperClientException::ERR\_INIT\_FAILURE 1,
- ZookeeperClientException::ERR\_CONNECT\_FIRST 2,
- ZookeeperClientException::ERR\_CLOSE\_FIRST 3,

# **Examples**

# <span id="page-12-1"></span><span id="page-12-0"></span>**4.1 No.1**

```
<?php
$zc = new ZookeeperClient();
$zc->connect('localhost:2181');
var_dump($zc->get('/zookeeper'));
?>
```
# <span id="page-12-2"></span>**4.2 Create Node**

```
<?php
$zc = new \ZookeeperClient();
$zc->connect('localhost:2181');
$acls = array (
    'world:anyone' => \ZookeeperClient::PERM_READ,
    'digest:user0:4LVnEr8VX5VVtn/KiU6Aff8jqh8=' => \ZookeeperClient::PERM_ALL,
    'digest:user1:4LVnEr8VX5VVtn/KiU6Aff8jqh8=' => \ZookeeperClient::PERM_CREATE & \ZookeeperClient:
   );
$zc->create('/zookeeper/node0', 'value0', $acls);
```
# <span id="page-12-3"></span>**4.3 Add Auth**

```
<?php
$zc = new \ZookeeperClient();
$zc->connect('localhost:2181');
$zc->addAuth('digest', 'user0:password0');
```
# <span id="page-12-4"></span>**4.4 Get Acls**

```
<?php
$zc = new \ZookeeperClient();
$zc->connect('localhost:2181');
```

```
$acls = $zc->getAcls('/zookeeper/node0');
var_dump($acls);
```
# <span id="page-13-0"></span>**4.5 Set Acls**

```
<?php
$zc = new \ZookeeperClient();
$zc->connect('localhost:2181');
Sacks = array (
    'world:anyone' => \ZookeeperClient::PERM_READ,
    'digest:user0:4LVnEr8VX5VVtn/KiU6Aff8jqh8=' => \ZookeeperClient::PERM_ALL,
    'digest:user1:4LVnEr8VX5VVtn/KiU6Aff8jqh8=' => \ZookeeperClient::PERM_CREATE & \ZookeeperClient:
    );
$zc->setAcls('/zookeeper/node0', $acls);
```
# <span id="page-13-1"></span>**4.6 After a fork**

```
<?php
$zc = new ZookeeperClient();
$zc->connect('localhost:2181');
var_dump($zc->get('/zookeeper'));
$pid = pcntl_fork();
if ($pid < 0)
    die("Error");
elseif ($pid == 0) {// child
   $zc->close();
    $zc->connect('localhost:2181');
    var_dump($zc->get('/zookeeper'));
    exit;
}
// parent
var_dump($zc->get('/zookeeper'));
?>
```
**ZookeeperClient**

<span id="page-14-0"></span>Contents:

# <span id="page-14-1"></span>**5.1 ZookeeperClient::connect**

ZookeeperClient::connect — Connect to Zookeeper cluster

# **5.1.1 Description**

public void ZookeeperClient::connect(string \$hosts)

#### **5.1.2 Parameters**

hosts CSV list of host:port values (e.g. "host1:2181,host2:2181")

# **5.1.3 Return Values**

No value is returned.

# <span id="page-14-2"></span>**5.2 ZookeeperClient::get**

ZookeeperClient::get — Get node value from Zookeeper cluster

# **5.2.1 Description**

public string ZookeeperClient::get(string \$path)

### **5.2.2 Parameters**

path Path of the node (e.g. "/zookeeper/quota")

#### **5.2.3 Return Values**

Returns value as a string(NULL for empty value) on sucesss, or false on error.

# <span id="page-15-0"></span>**5.3 ZookeeperClient::getChildren**

ZookeeperClient::getChildren — Get child nodes of given node

# **5.3.1 Description**

public array ZookeeperClient::getChildren(string \$path)

#### **5.3.2 Parameters**

path Path of the node (e.g. "/zookeeper/quota")

### **5.3.3 Return Values**

Returns array filled of names of child nodes on success, or false on error.

# <span id="page-15-1"></span>**5.4 ZookeeperClient::create**

ZookeeperClient::create — Create a new node

### **5.4.1 Description**

public string ZookeeperClient::create(string \$path [[, string \$value], array \$acls])

### **5.4.2 Parameters**

path Path of the node (e.g. "/zookeeper/quota") value Default value of the new node acls The acls to be set on the path

### **5.4.3 Return Values**

Returns real path of the new node on success, or false on error.

# <span id="page-15-2"></span>**5.5 ZookeeperClient::delete**

ZookeeperClient::delete — Delete a existing node

#### **5.5.1 Description**

public bool ZookeeperClient::delete(string \$path)

#### **5.5.2 Parameters**

path Path of the node (e.g. "/zookeeper/quota")

### **5.5.3 Return Values**

Returns true on success, or false on error.

# <span id="page-16-0"></span>**5.6 ZookeeperClient::exists**

ZookeeperClient::exists — Check existence of some node

#### **5.6.1 Description**

public bool ZookeeperClient::exists(string \$path)

#### **5.6.2 Parameters**

path Path of the node (e.g. "/zookeeper/quota")

#### **5.6.3 Return Values**

Returns true when node existing, otherwise returns false.

# <span id="page-16-1"></span>**5.7 ZookeeperClient::set**

ZookeeperClient::set — Sets the data associated with a node

#### **5.7.1 Description**

public void ZookeeperClient::set(string \$path, string \$value)

#### **5.7.2 Parameters**

path path the name of the node. Expressed as a file name with slashes separating ancestors of the node. value data to be written to the node.

### **5.7.3 Return Values**

No value is returned.

# <span id="page-17-0"></span>**5.8 ZookeeperClient::close**

ZookeeperClient::close — Close the zookeeper handle and free up any resources

# **5.8.1 Description**

```
public void ZookeeperClient::close()
```
### **5.8.2 Parameters**

No arguments.

# **5.8.3 Return Values**

No value is returned.

# <span id="page-17-1"></span>**5.9 ZookeeperClient::addAuth**

ZookeeperClient::addAuth — Specify application credentials

### **5.9.1 Description**

public void ZookeeperClient::addAuth(string \$scheme, string \$cert)

### **5.9.2 Parameters**

scheme the id of authentication scheme. cert application credentials. The actual value depends on the scheme.

# **5.9.3 Return Values**

No value is returned.

# <span id="page-17-2"></span>**5.10 ZookeeperClient::setAcls**

ZookeeperClient::setAcls — sets the acl associated with a node synchronously

#### **5.10.1 Description**

public void ZookeeperClient::setAcls(string \$path, array \$acls)

#### **5.10.2 Parameters**

path path the name of the node. Expressed as a file name with slashes separating ancestors of the node. acls the acl to be set on the path.

#### **5.10.3 Return Values**

No value is returned.

# <span id="page-18-0"></span>**5.11 ZookeeperClient::getAcls**

ZookeeperClient::getAcls — Get node value from Zookeeper cluster

#### **5.11.1 Description**

public string ZookeeperClient::getAcls(string \$path)

#### **5.11.2 Parameters**

path the name of the node. Expressed as a file name with slashes separating ancestors of the node.

#### **5.11.3 Return Values**

Returns acls as a assoc array on sucesss, or false on error.

# <span id="page-18-1"></span>**5.12 ZookeeperClient::setLogLevel**

ZookeeperClient::setLogLevel — sets the debugging level for the library

#### **5.12.1 Description**

public static void ZookeeperClient::setLogLevel(int \$logLevel)

#### **5.12.2 Parameters**

logLevel Zookeeper::LOG\_LEVEL\_\* constants.

# **5.12.3 Return Values**

No value is returned.

# **Exceptions**

<span id="page-20-0"></span>Contents:

}

# <span id="page-20-1"></span>**6.1 ZookeeperClientException**

#### **6.1.1 Introduction**

Exception thrown if anything wrong occurred.

# **6.1.2 Class synopsis**

```
class ZookeeperClientException extends RuntimeException {
```
# <span id="page-20-2"></span>**6.2 ZookeeperClientCoreException**

### **6.2.1 Introduction**

Exception thrown if anything wrong about zookeeper client occurred.

Method *getCode()* returns the error code which is returned by Zookeeper C Client, and method *getMessage()* returns the error message which is returned by function 'zerror()'.

# **6.2.2 Class synopsis**

```
class ZookeeperClientCoreException extends ZookeeperClientException {
}
```